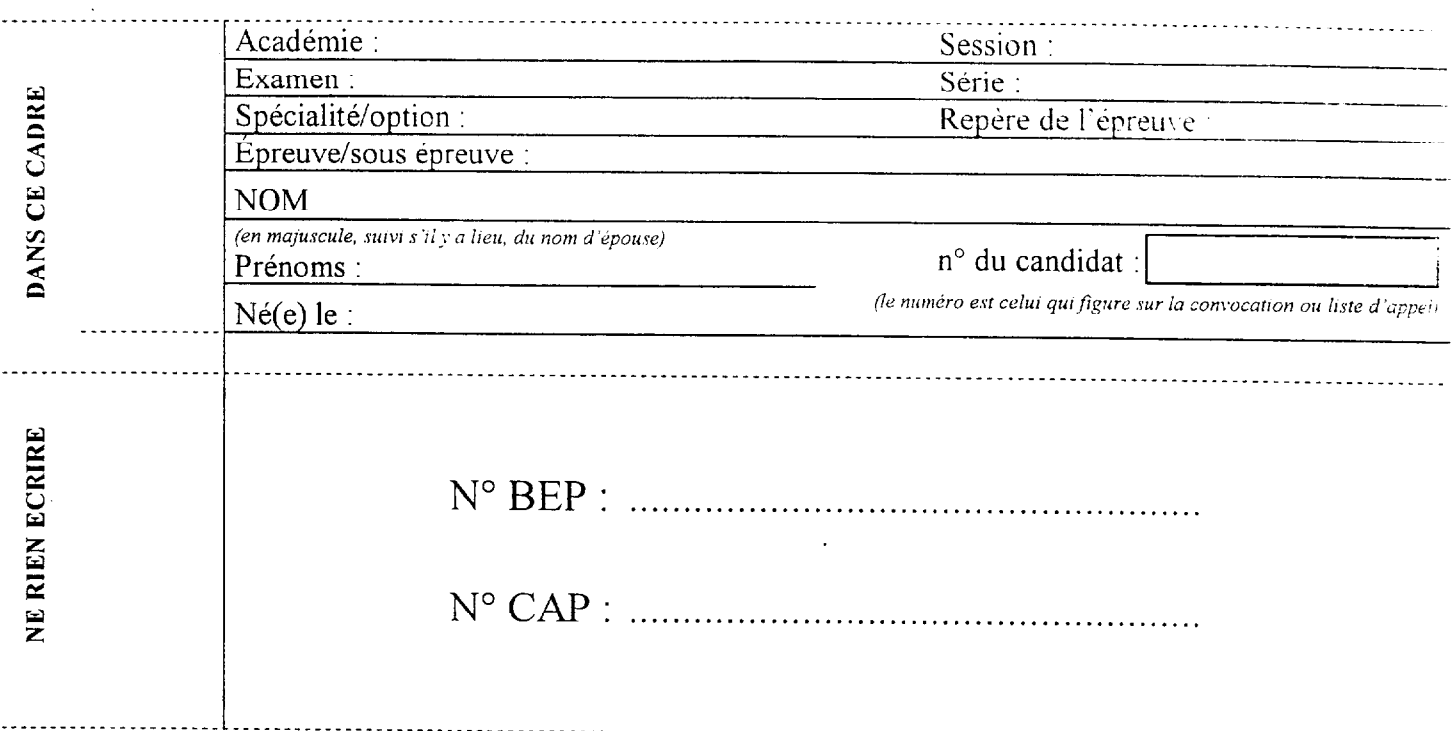

# NOTATION DE L'ÉPREUVE EP3

### APPLICATION NUMÉRIQUE

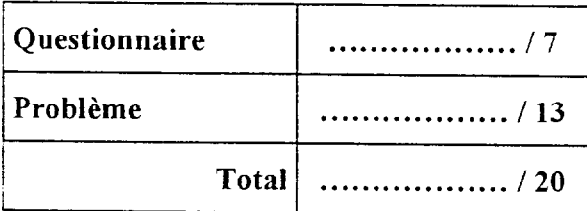

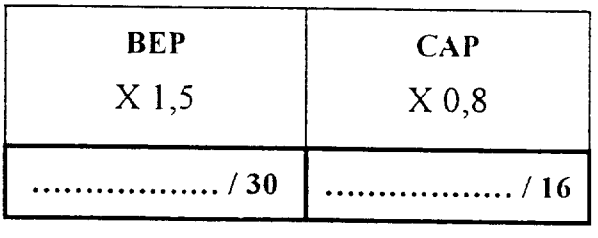

 $+$ 

### **EXPÉRIMENTATION**

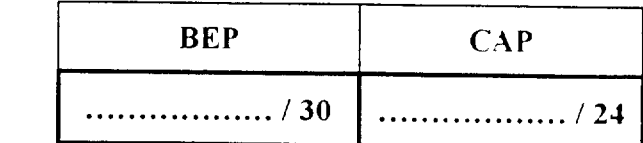

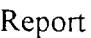

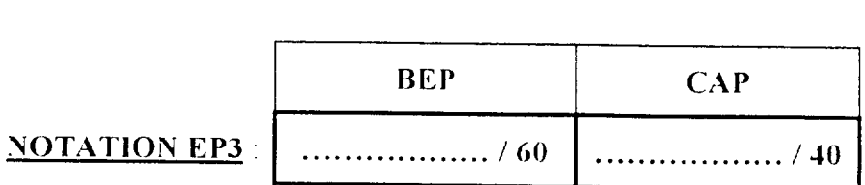

Soit

 $120$ 

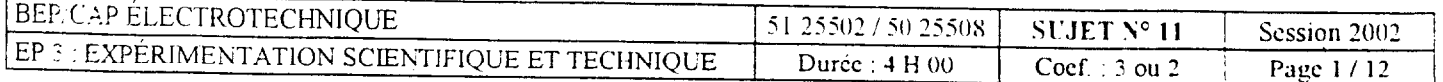

## Application numérique

Domaine S0.5 - Dipôles

### **QUESTIONNAIRE A CHOIX MULTIPLE**

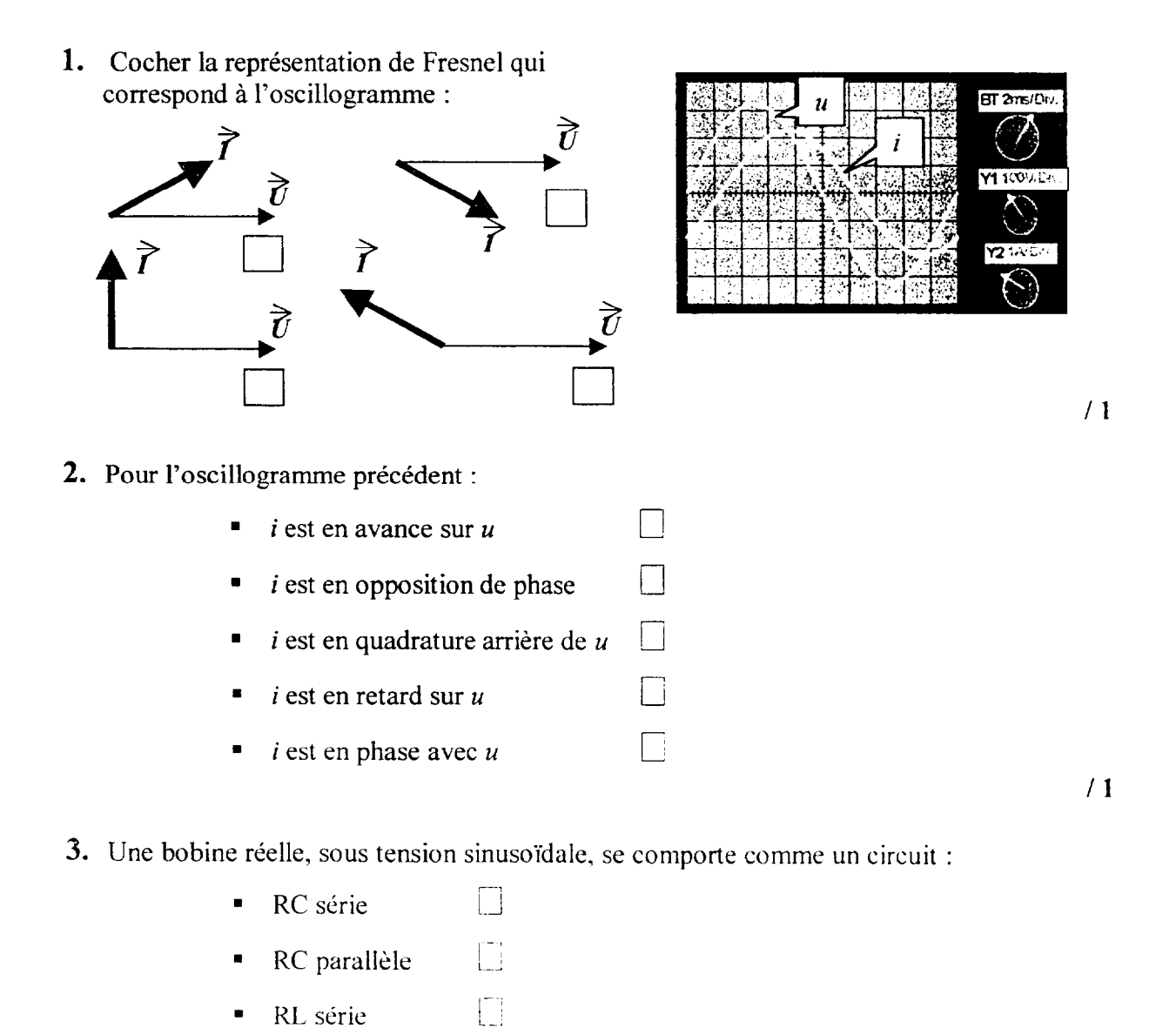

 $/1$ 

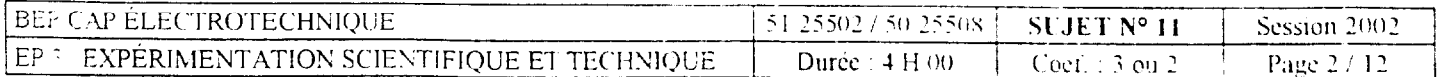

Ð

RL parallèle

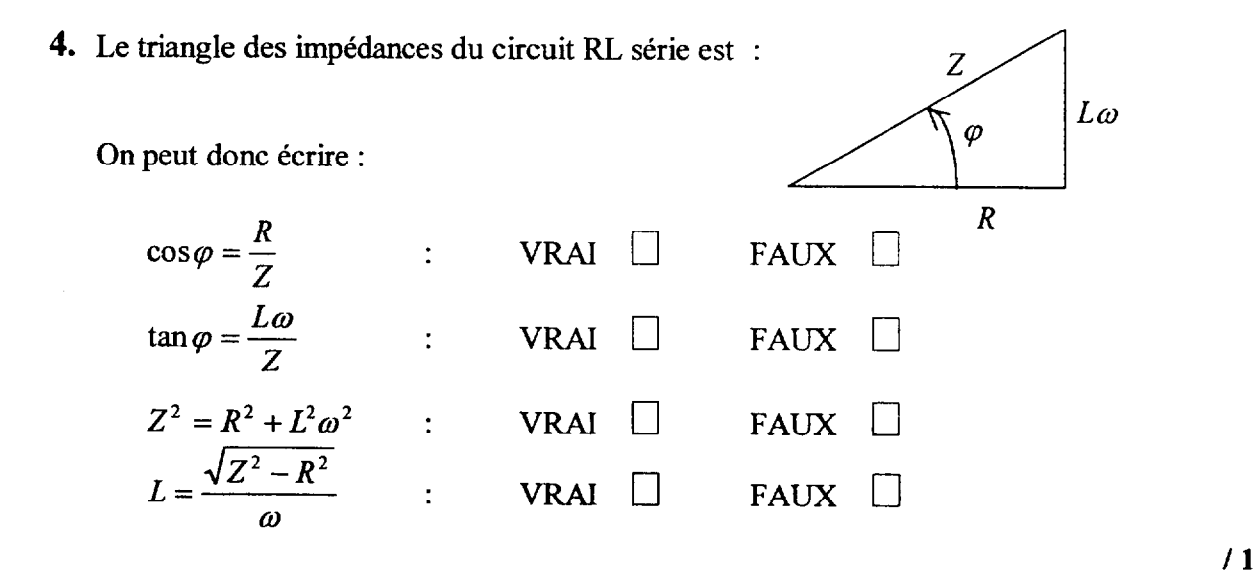

- 5. Quelles que soient les valeurs relatives  $R$  et  $L$ , dans le circuit RL série, le déphasage est compris entre :
	- $-90^\circ$  et + 90 $^\circ$   $\Box$
	- $-90^\circ$  et  $0^\circ$  0
	- $0^{\circ}$  et 360 $^{\circ}$  q  $\Box$
	- $0^{\circ}$  et + 90 $^{\circ}$   $\qquad \Box$

 $/1$ 

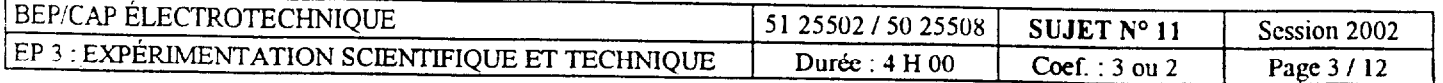

 $\mathcal{L}$ 

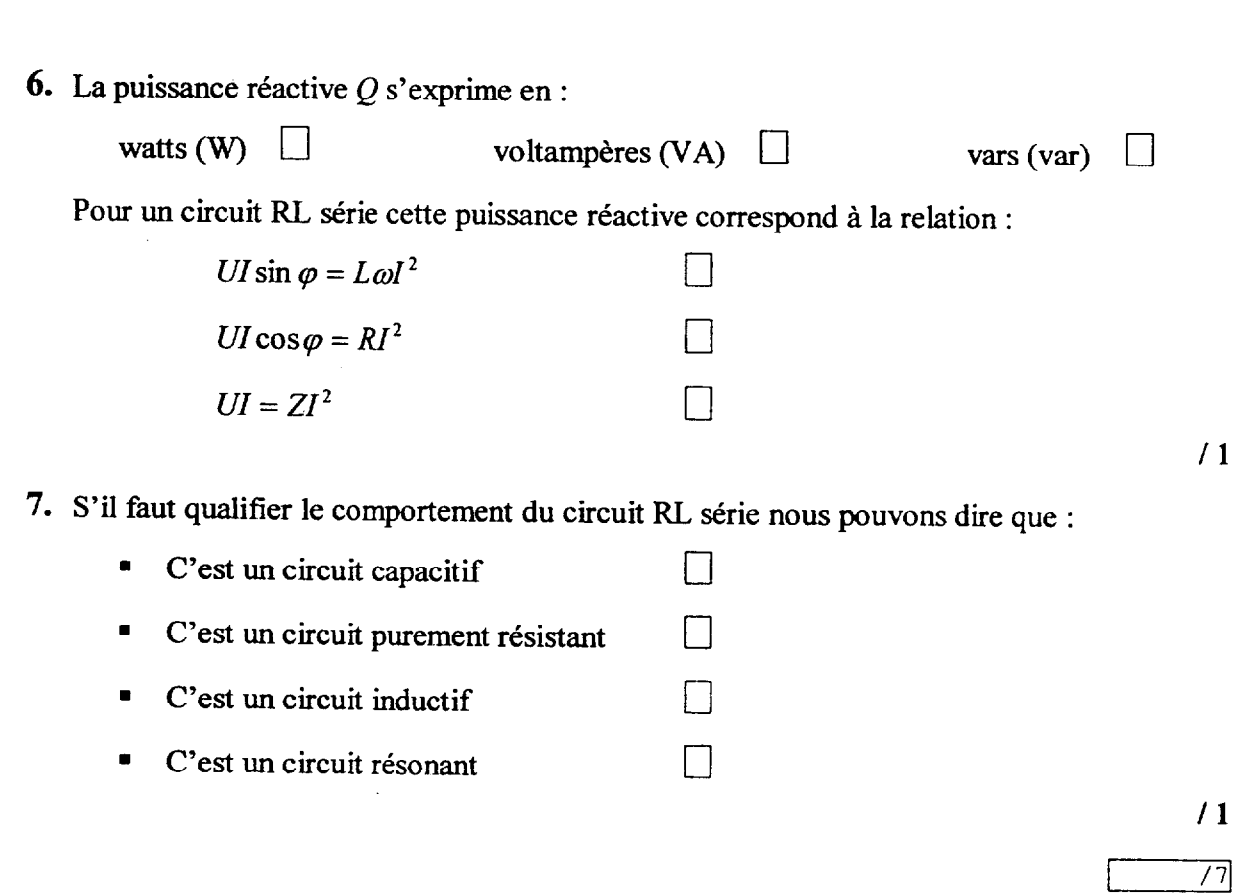

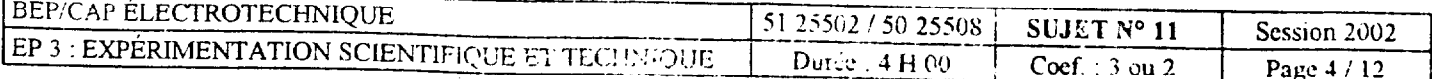

للمستفيد

 $\epsilon$  commutes a single space.

-.- \_- \_-.-- -\_-\_ --.. . ..- - ..-.. - .\_\_\_. .\_,\_ .\_^, . . .\_\_ \_

#### PROBLEME D'APPLICATION NUMERIQUE

Vous devez déterminer les caractéristiques électriques du circuit de commande d'un contacteur (demande du bureau d'étude).

La bobine porte les indications : 24 V ; 50 Hz.

Trois mesures ont été effectuées, et pour chaque situation les relevés indiquent la tension aux bornes de la bobine  $(U_B)$  et l'intensité efficace  $(I_B)$  du courant la traversant :<br> $\blacksquare$ 

Un essai en courant alternatif sinusoïdal à tension et à fréquence nominales :

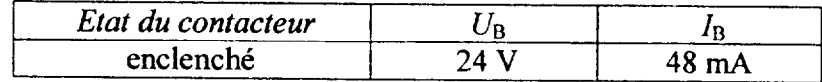

Un essai en courant continu :

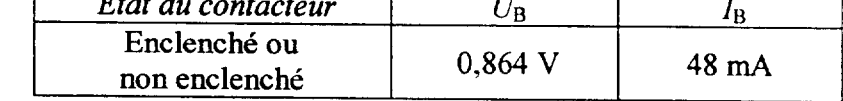

Un essai en courant alternatif sinusoïdal en tension réduite mais à fréquence nominale :

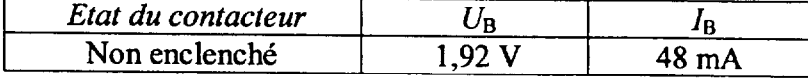

On demande :

1. Calculer la résistance de la bobine.

12

2. Calculer l'impédance et l'inductance de la bobine lorsque le circuit magnétique est fermé (contacteur enclenché).

12

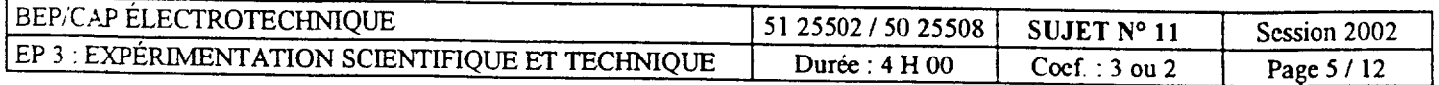

3. Calculer l'impédance et l'inductance de la bobine lorsque le circuit magnétique est ouvert (contacteur non enclenché).

4. Calculer la puissance active et la puissance apparente consommées par le circuit de commande, sous la tension nominale, lorsque le contacteur est enclenché.

 $12$ 

5. A l'appel (instant où le contacteur va s'enclencher) calculer l'intensité du courant sachant que la bobine sera alimentée durant cet instant sous sa tension nominale.

Déterminer les valeurs de la puissance active et de la puissance apparente alors consommées par le circuit de commande.

 $13$ 

6. Comparer la puissance dissipée par effet Joule durant l'appel et durant le maintien (contacteur enclenché). Commenter.

 $12$ 

 $713$ 

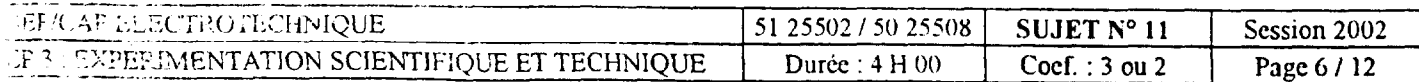

#### THÈME D'EXPÉRIMENTATION

Moteur asynchrone triphasé à cage :SO 9.

Mise en situation :

Une usine de fabrication de tubes en carton désire améliorer le facteur de puissance de son unité de production ( facturation d'énergie réactive trop importante).

Cette amélioration passe par une phase de mesurage du cos  $\varphi$  des différents équipements sur le site.

Un de ces équipements est constitué d'un moteur asynchrone triphasé à cage qui entraîne en rotation un bras malaxeur situé dans une cuve contenant de la colle.

#### Travail à faire sur ce moteur :

A) RELEVER LE FACTEUR DE PUISSANCE 1

1) Identifier la plaque signalétique du moteur.

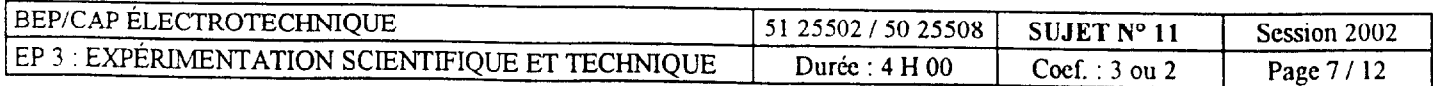

2) Coupler le moteur en fonction du réseau disponible.

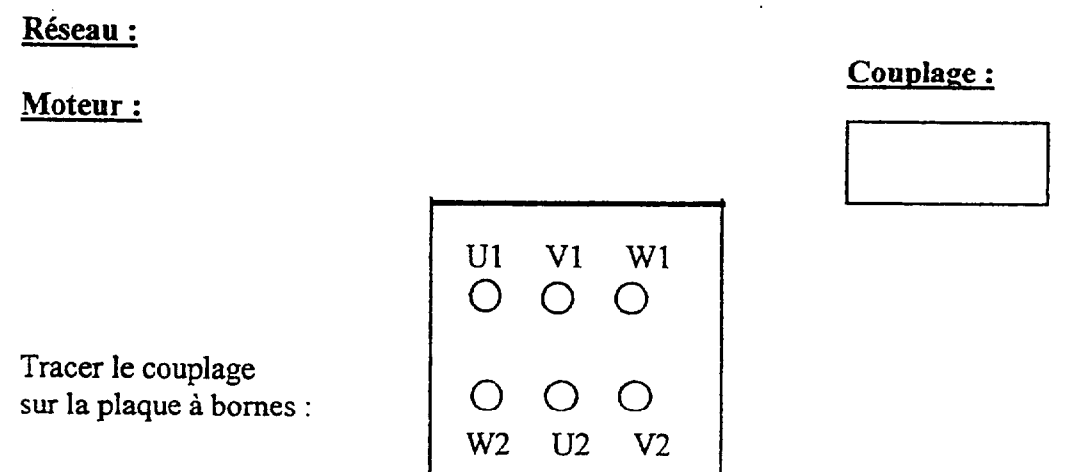

3) Compléter le schéma de câblage en insérant les appareils nécessaires à la mesure des grandeurs  $U, I$  et  $P_a$ .

(la charge du moteur est câblée par le centre d'examen)

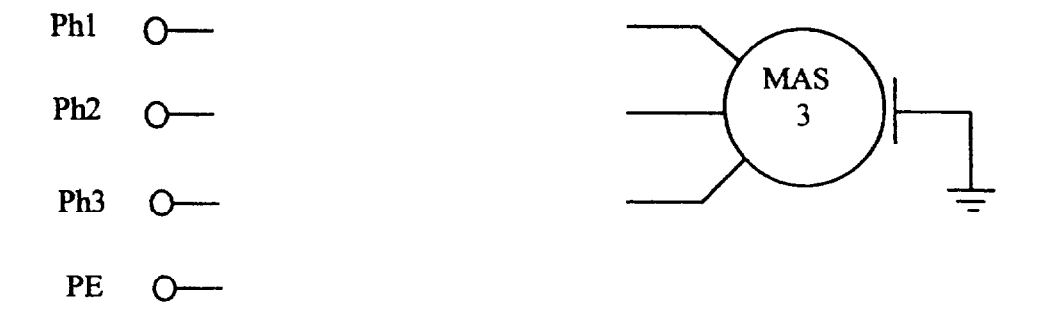

4) Câbler le montage d'après le schéma

### $\geq$  Faire vérifier le câblage par l'examinateur.

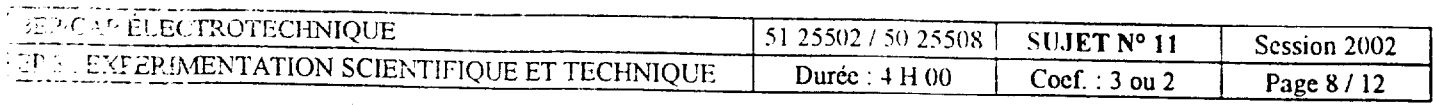

5) Mesurer les différentes grandeurs pour  $P_u$  variant de 0 à 125% de la  $P_u$  nominale et compléter le tableau :

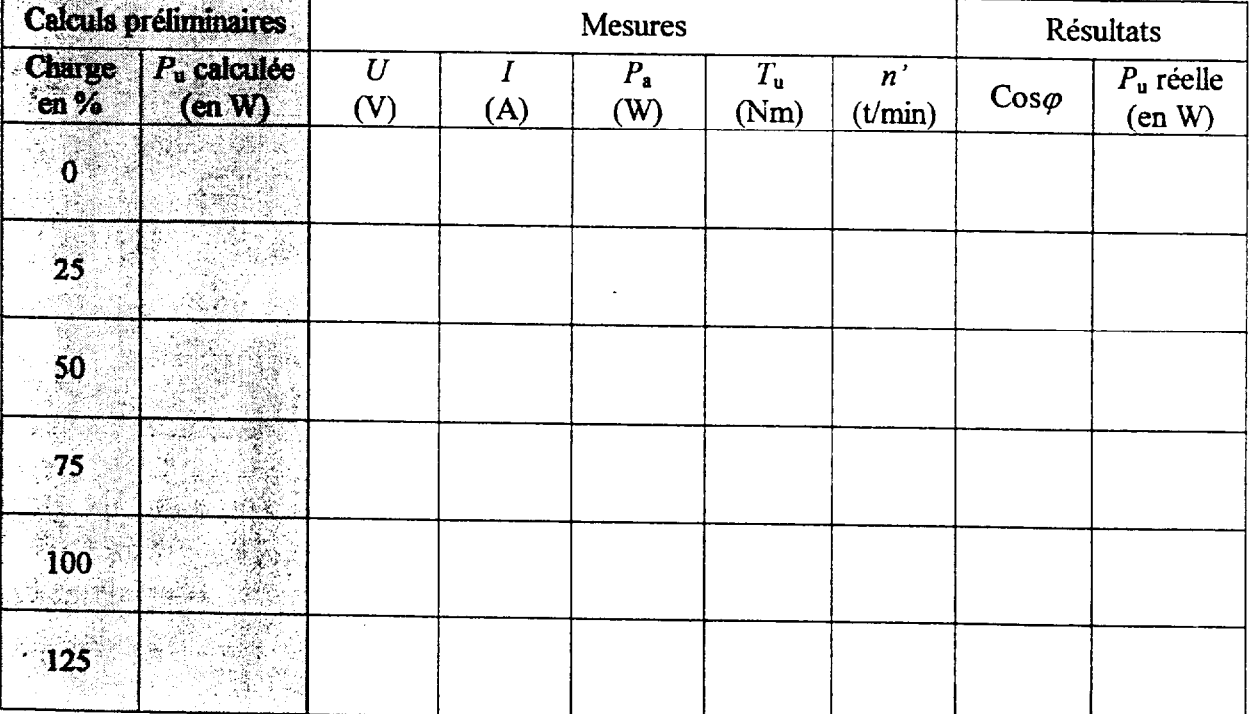

## > Appeler l'examinateur pour la mise hors tension.

6) Tracer la caractéristique  $cos\varphi = f(P_u)$  sur papier millimétré.

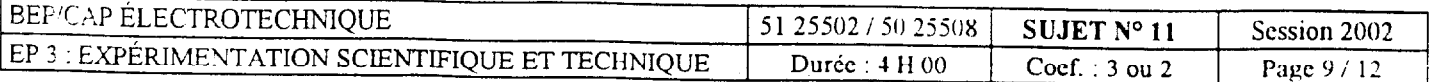

#### B) CALCULER LA CAPACITÉ DES CONDENSATEURS

Le moteur fonctionne à 70 % de sa puissance nominale.( lire la valeur de cos  $\varphi$  et de Pu sur la caractéristique tracée). La norme EDF impose que cos  $\varphi = 0.928$ .

Le cos  $\varphi$  lu sur la caractéristique est-il correct par rapport à la valeur imposée par EDF ?

1) Calculer la valeur globale de la capacité à raccorder au moteur si le couplage des condensateurs se fait en triangle.

Relation :  $C = P_{\cdot} (\tan \varphi_1 - \tan \varphi_2)$  $U^2$ . $\omega$ 

 $C$  totale =

2) Calculer la capacité d'un des trois condensateurs que vous allez raccorder.

3) Placer les condensateurs, couplés en triangle, sur votre schéma.

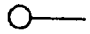

 $\sim$ 

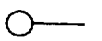

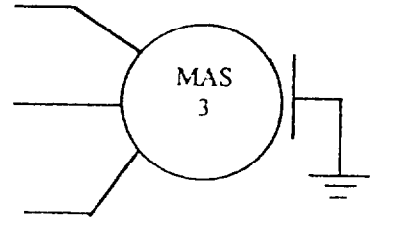

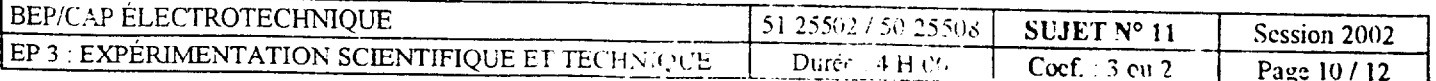

#### C) CONTRÔLER LE FACTEUR DE PUISSANCE APRÈS COMPENSATION.

1) Raccorder les condensateurs sur votre câblage.

### A Faire vérifier le câblage par l'examinateur.

2) Mesurer le cos  $\varphi$  pour Pu = 70 % de Pu nominale.

 $\cos \varphi =$ 

3) Comparer le cos  $\varphi$  avant et après amélioration.

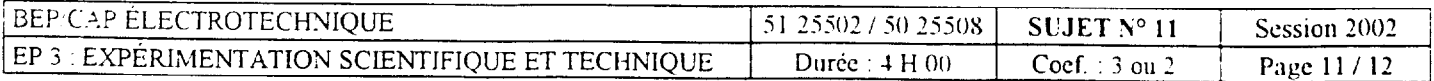

والمتملص والوالي

### 50% de la note : déroulement du TP. 50% de la note : compte rendu.

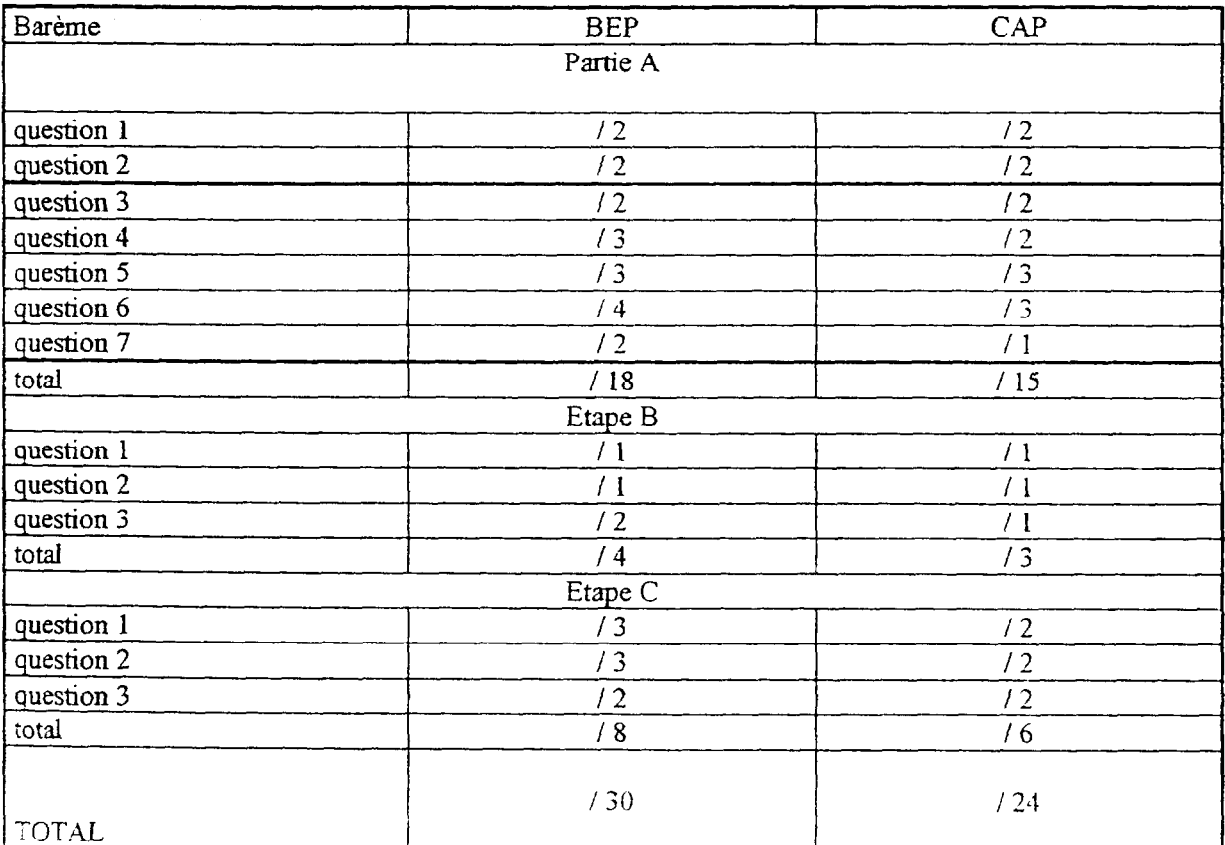

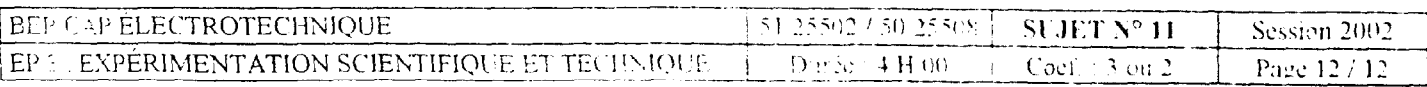